- Collegarsi al sito [www.dietescuole.it](http://www.dietescuole.it/)
- Cliccare «REGISTRATI»

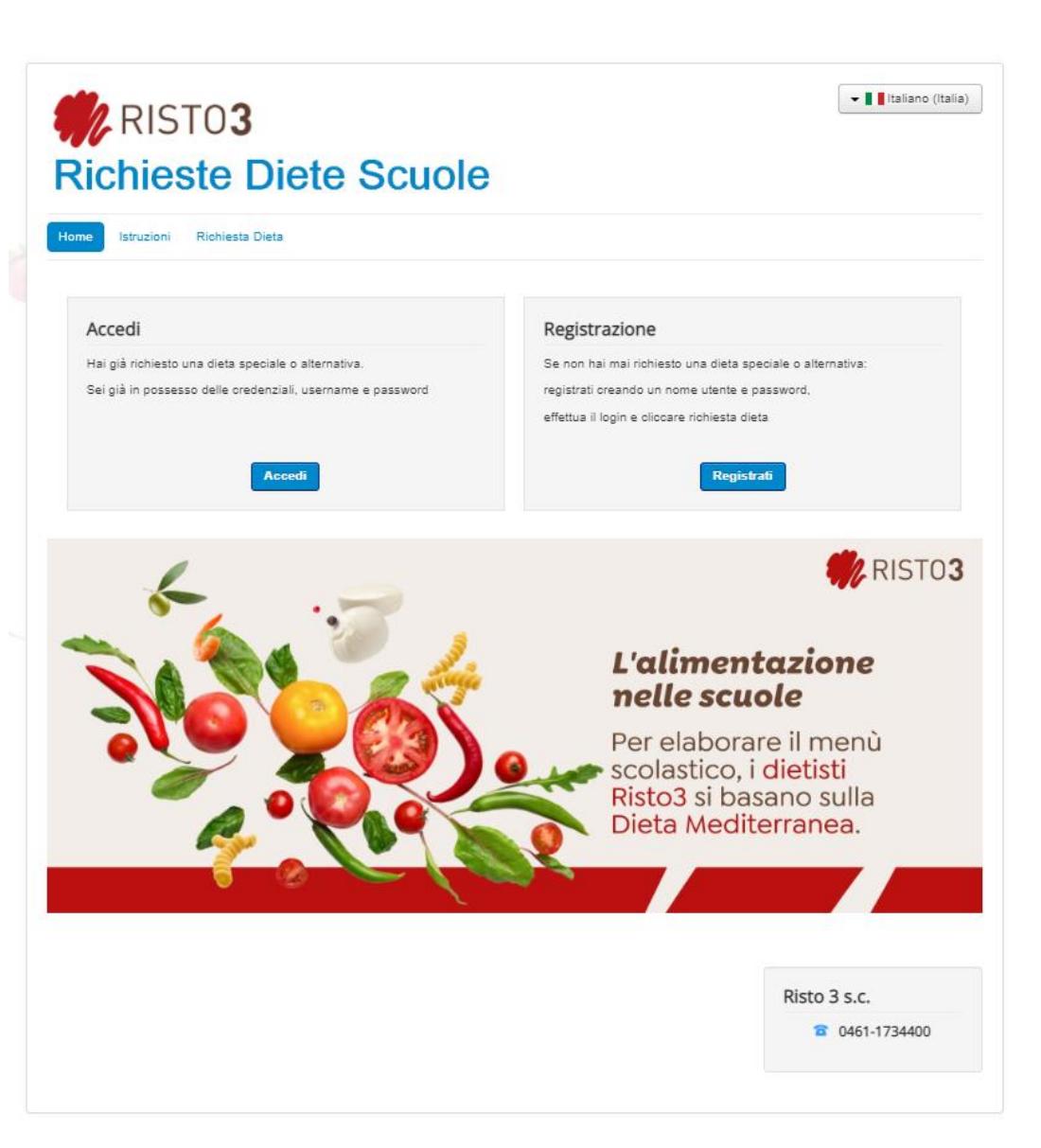

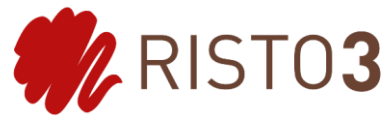

- Compilare tutti i campi creando un nome utente e una password
- Cliccare «REGISTRATI»

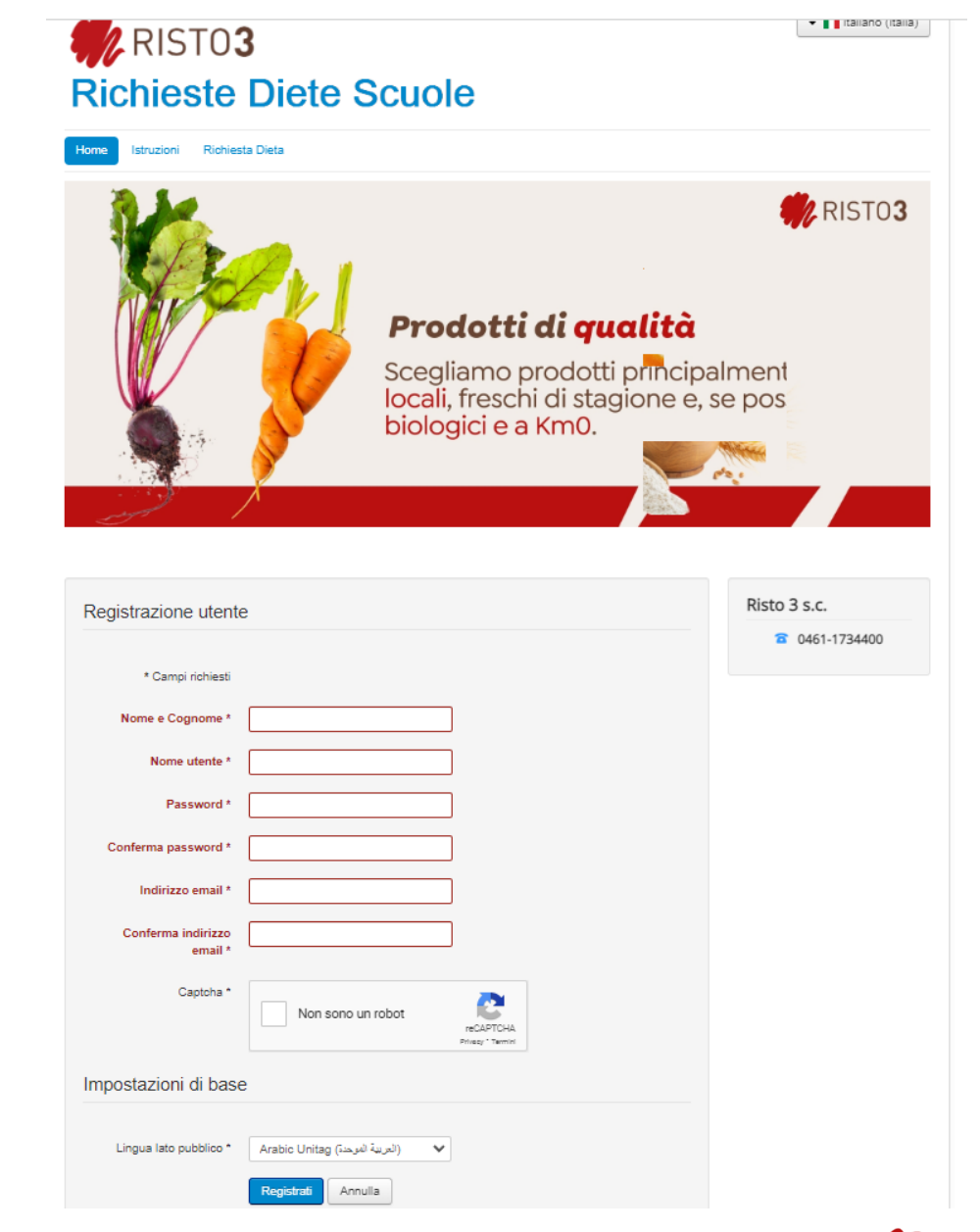

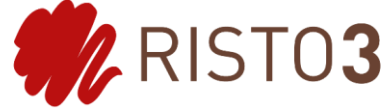

- Tornare sulla pagina principale
- Cliccare «ACCEDI»

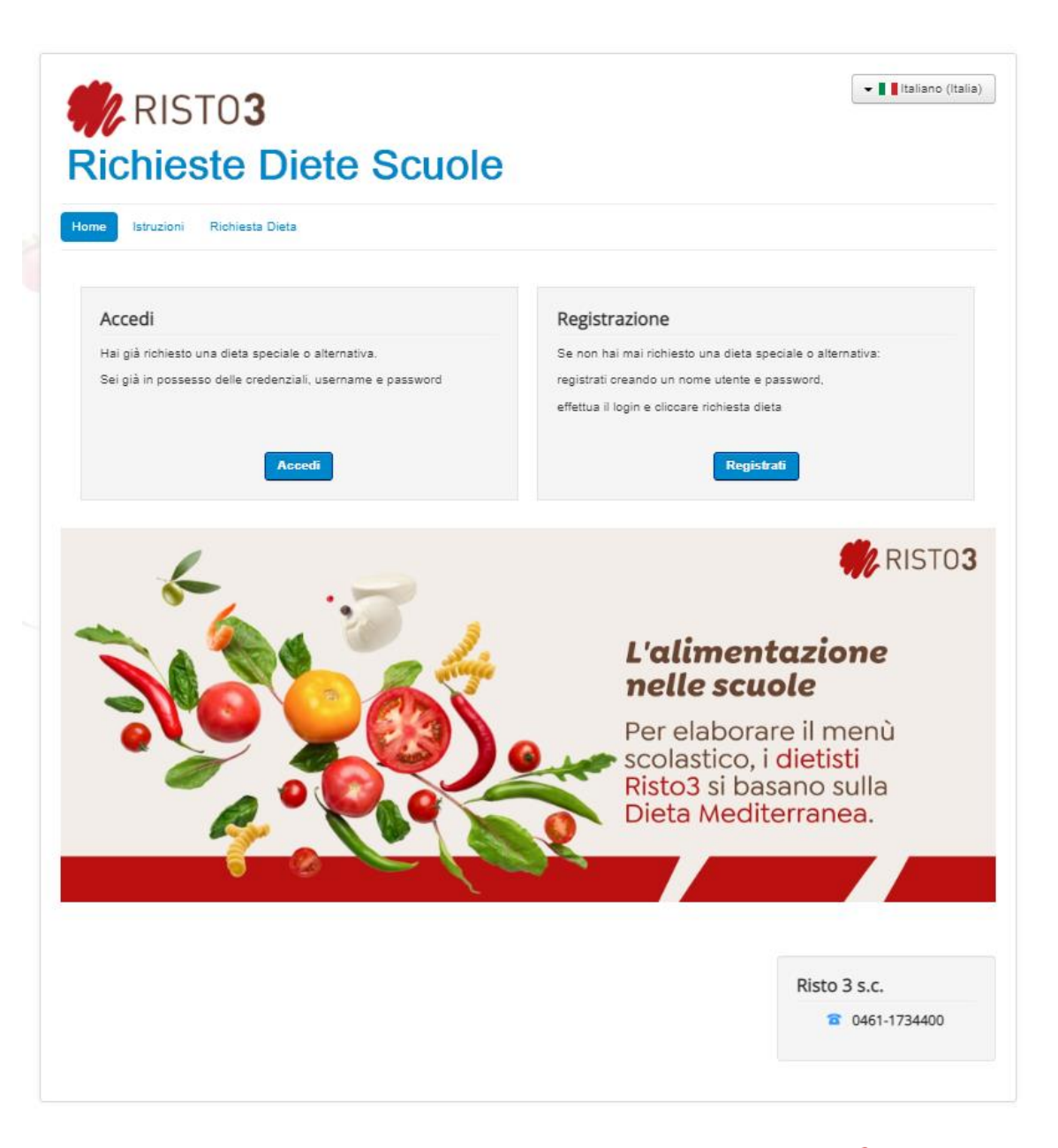

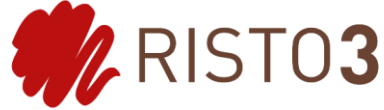

**MARISTO3** • Il Italiano (Italia) **Richieste Diete Scuole** Home Istruzioni Richiesta Dieta RISTO3 **MENU SCUOLE 2021-2022** Scienza, gusto e sostenibilità nel piatto Risto 3 s.c. Nome utente<sup>3</sup> 6 0461-1734400 Password\*  $Ricordami$   $\Box$ Accedi Hai dimenticato la tua password? Hai dimenticato il tuo nome utente? Non possiedi un account? Registrati

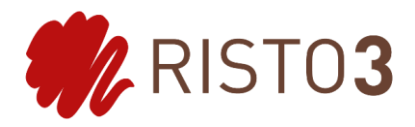

- Inserire nome e utente e password appena creati
- Cliccare «ACCEDI»
- Cliccare «RICHIESTA DIETA»
- Selezionare «RICHIESTA DIETA GESTIONE ASSOCIATA COMUNITA' VALLE DEI LAGHI»
- Compilare tutti i campi del form

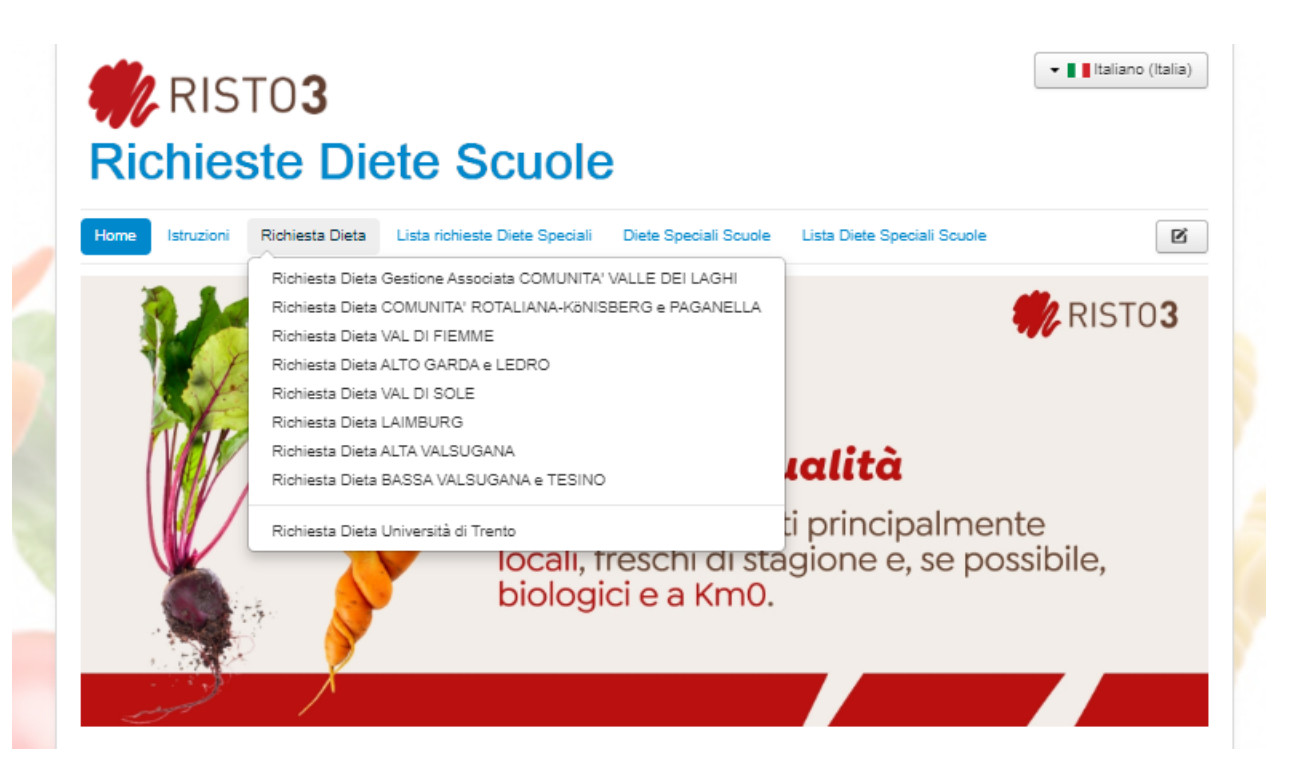

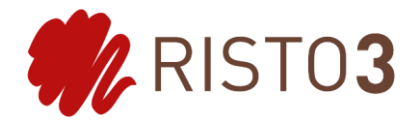

- Compilare tutti i campi del form
- Cliccare «INVIA RICHIESTA»

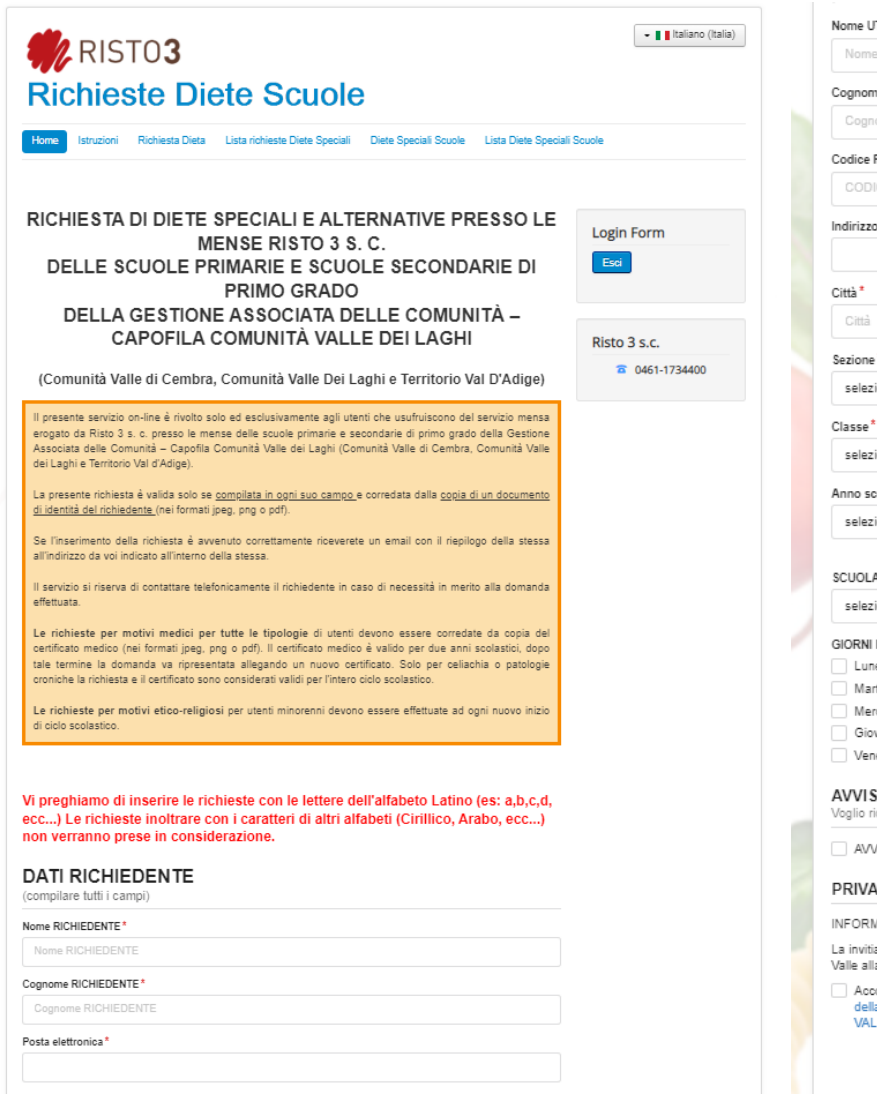

## ome UTENTE\* Nome UTENTE ognome UTENTE\* Cognome UTENTE odice Fiscale ( del minorenne) <sup>±</sup> CODICE FISCALE ( DEL MINORENNE) dirizzo di residenza \* ezione\* seleziona...  $\sim$ seleziona...  $\scriptstyle\star$ nno scolastico di riferimento \* seleziona...  $\cdot$ CUOLA/ISTITUTO<sup>\*</sup> seleziona...  $\scriptstyle\star$ IORNI DI FREQUENTAZIONE DEL SERVIZIO MENSA<sup>\*</sup> Lunedì Martedì Mercoledì Giovedì Venerdî **VVISO SCADENZA RICHIESTA** oglio ricevere un avviso di scadenza della richiesta tramite e-mail. AVVISO SCADENZA RICHIESTA RIVACY POLICY (FORMATIVA AI SENSI degli Art.13-14 Del Regolamento 2016/679 UE (Privacy) s invitiamo a cliccare sul link presente qui sotto per prendere visione dell'informativa inerente alla Comunità di alle alla quale appartiene la scuola di propria afferenza. Acconsento al trattamento dei miei dati personali come da informativa presente al link seguente Informativa della GESTIONE ASSOCIATA DELLE COMUNITA' VALLE DEI LAGHI, VALLE DI CEMBRA e TERRITORIO VAL D'ADIGE

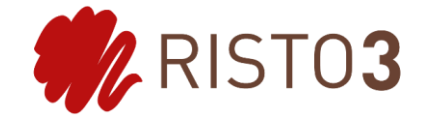